## GEOSPACE : Pour aller plus loin en Lycée

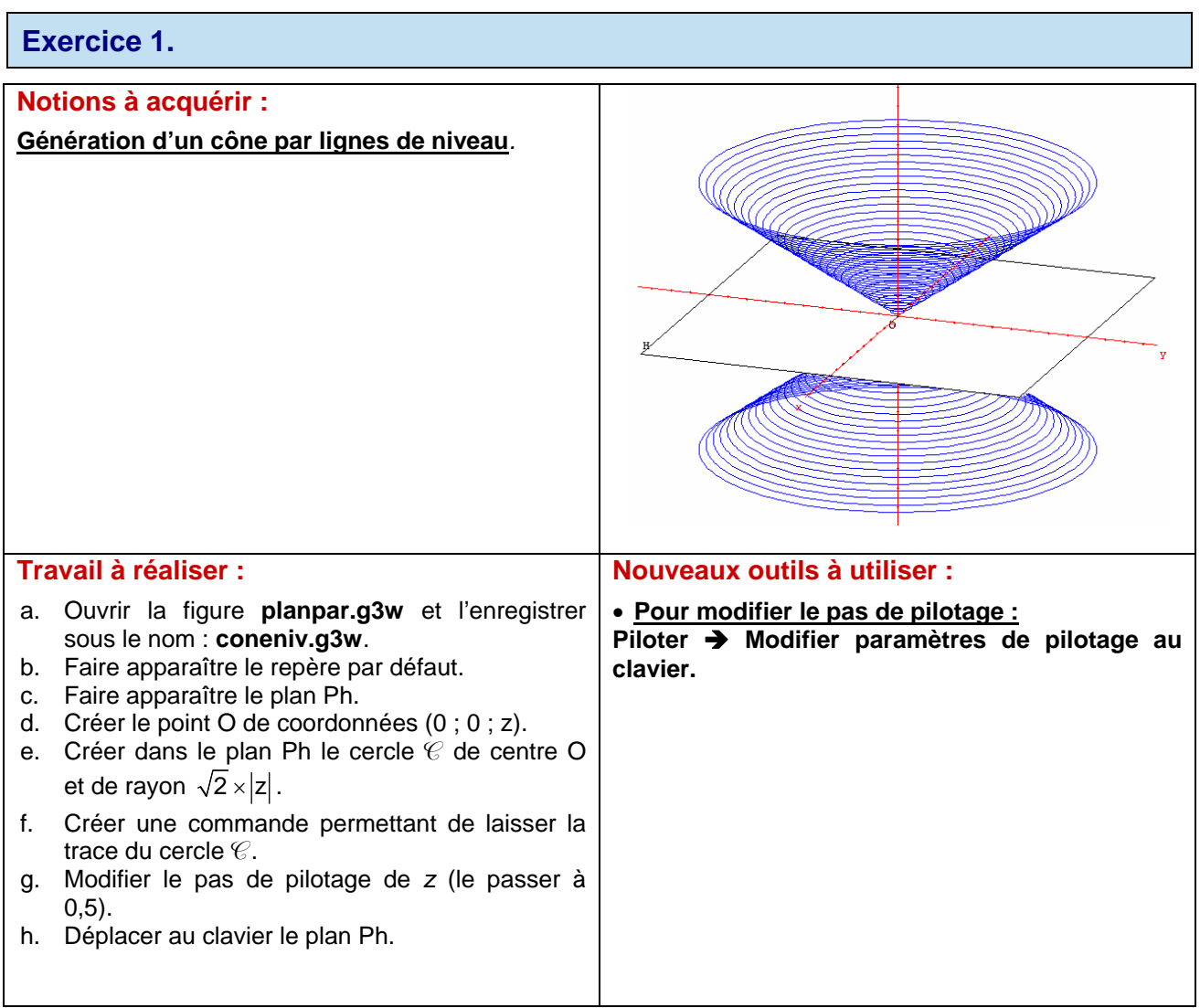

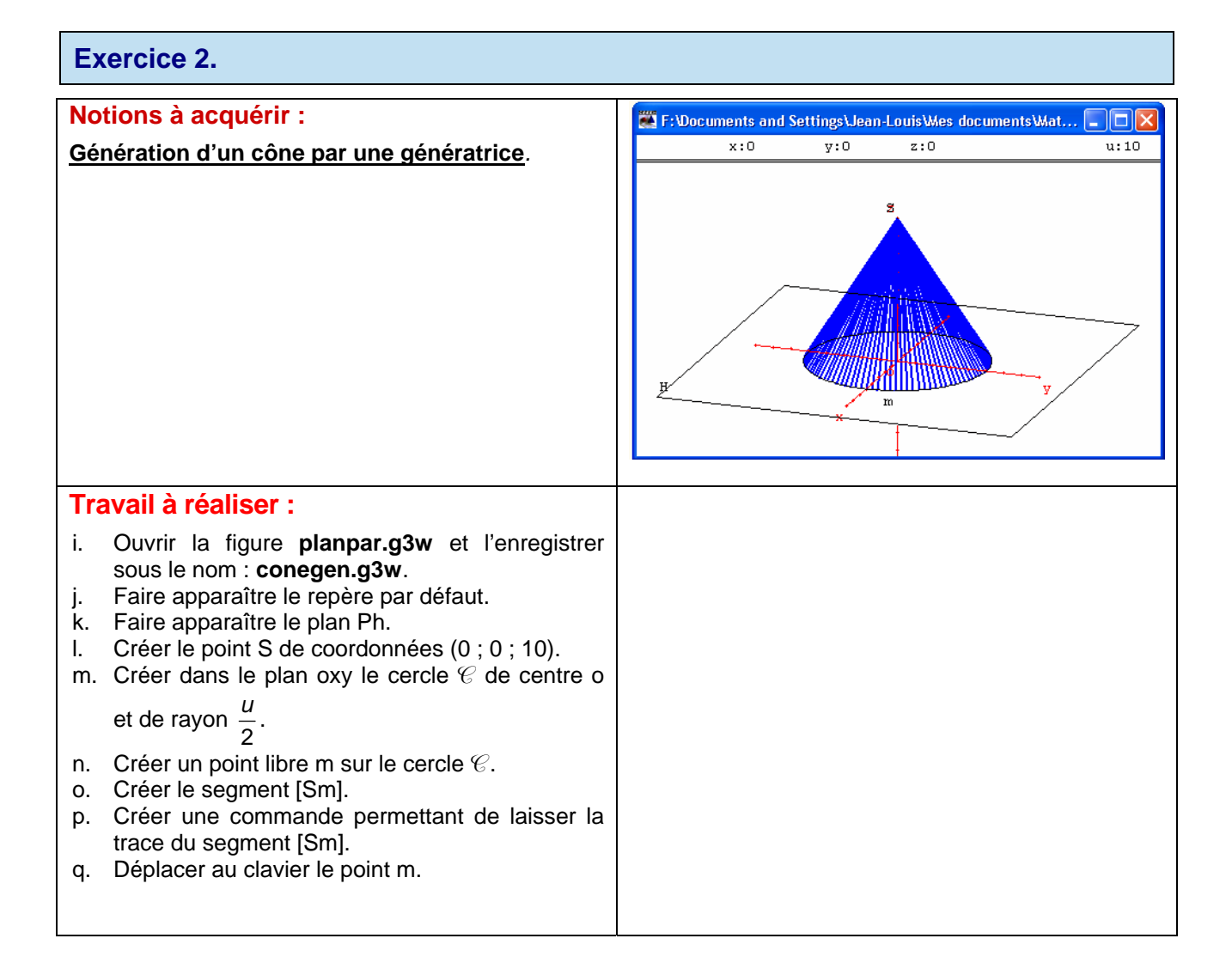